## **LISTE DES FIGURES**

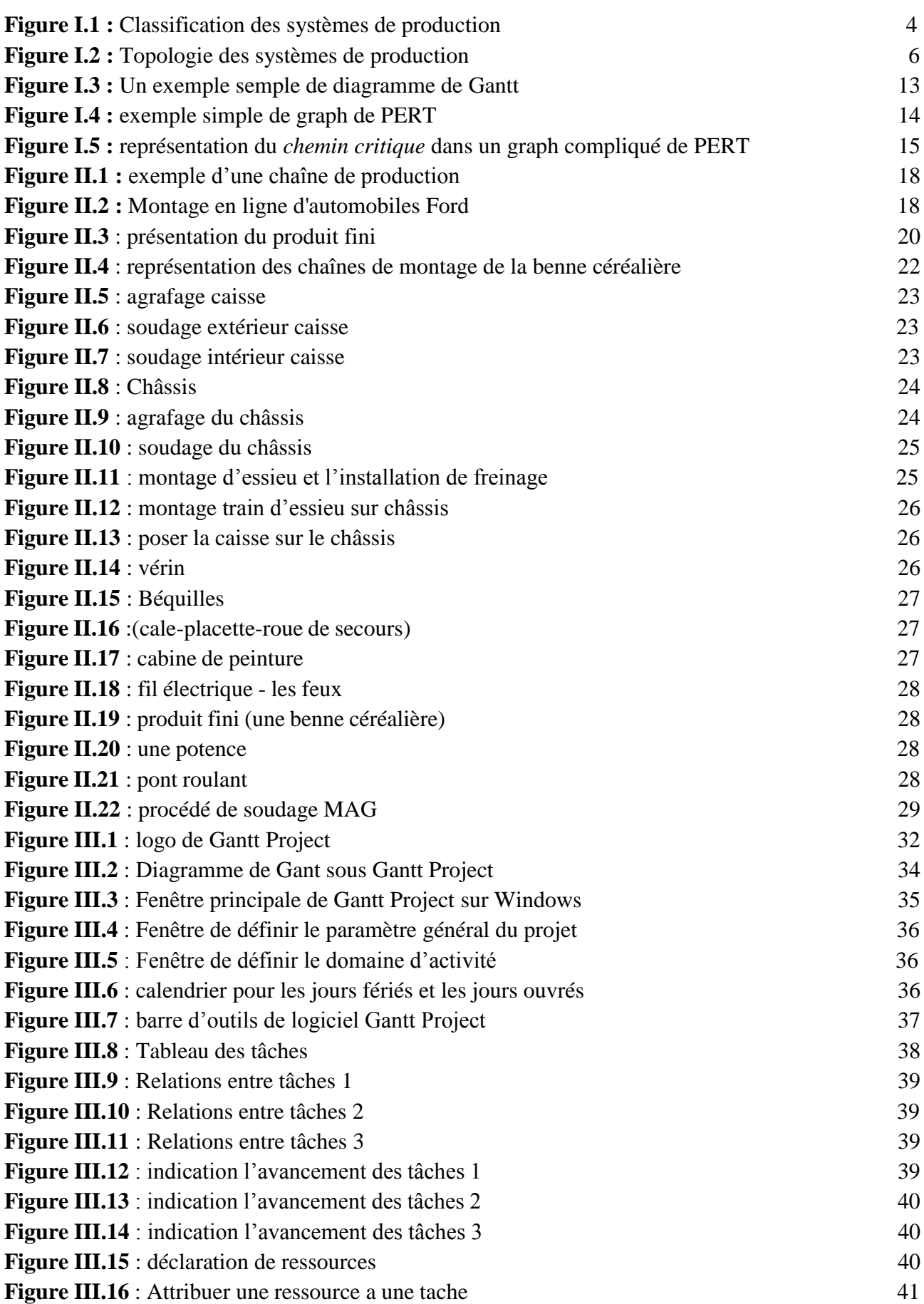

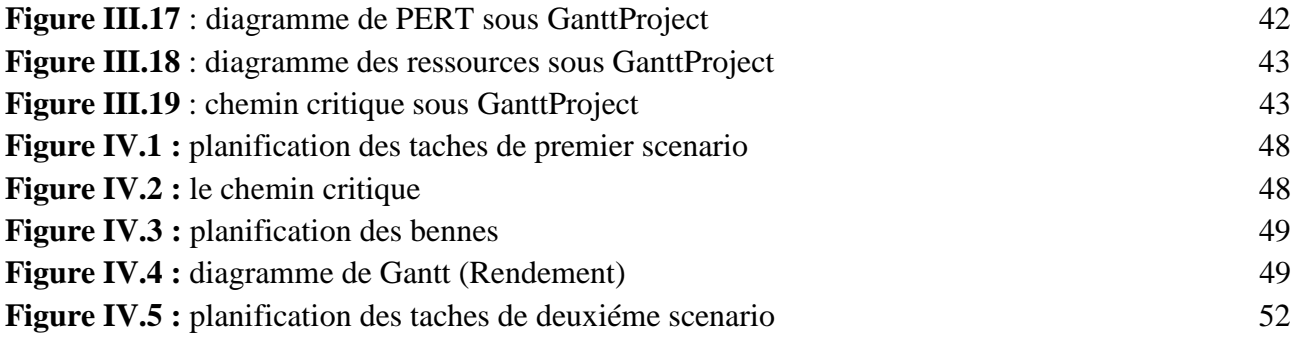